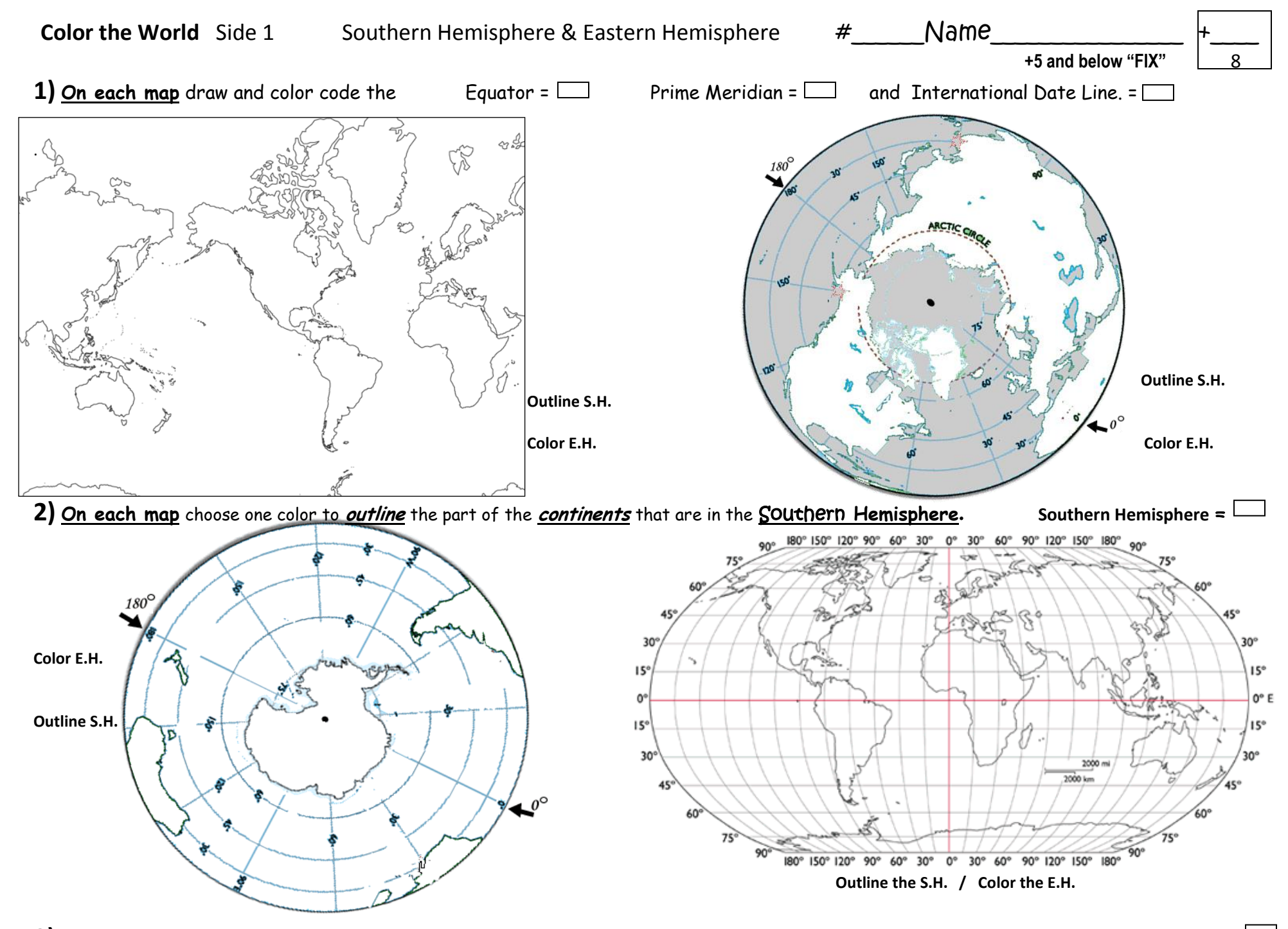

**3)** Now choose a new color to **color** the part of the **continents** that are in the Eastern **Hemisphere** for **each map**. **Eastern Hemisphere**<sup>=</sup>

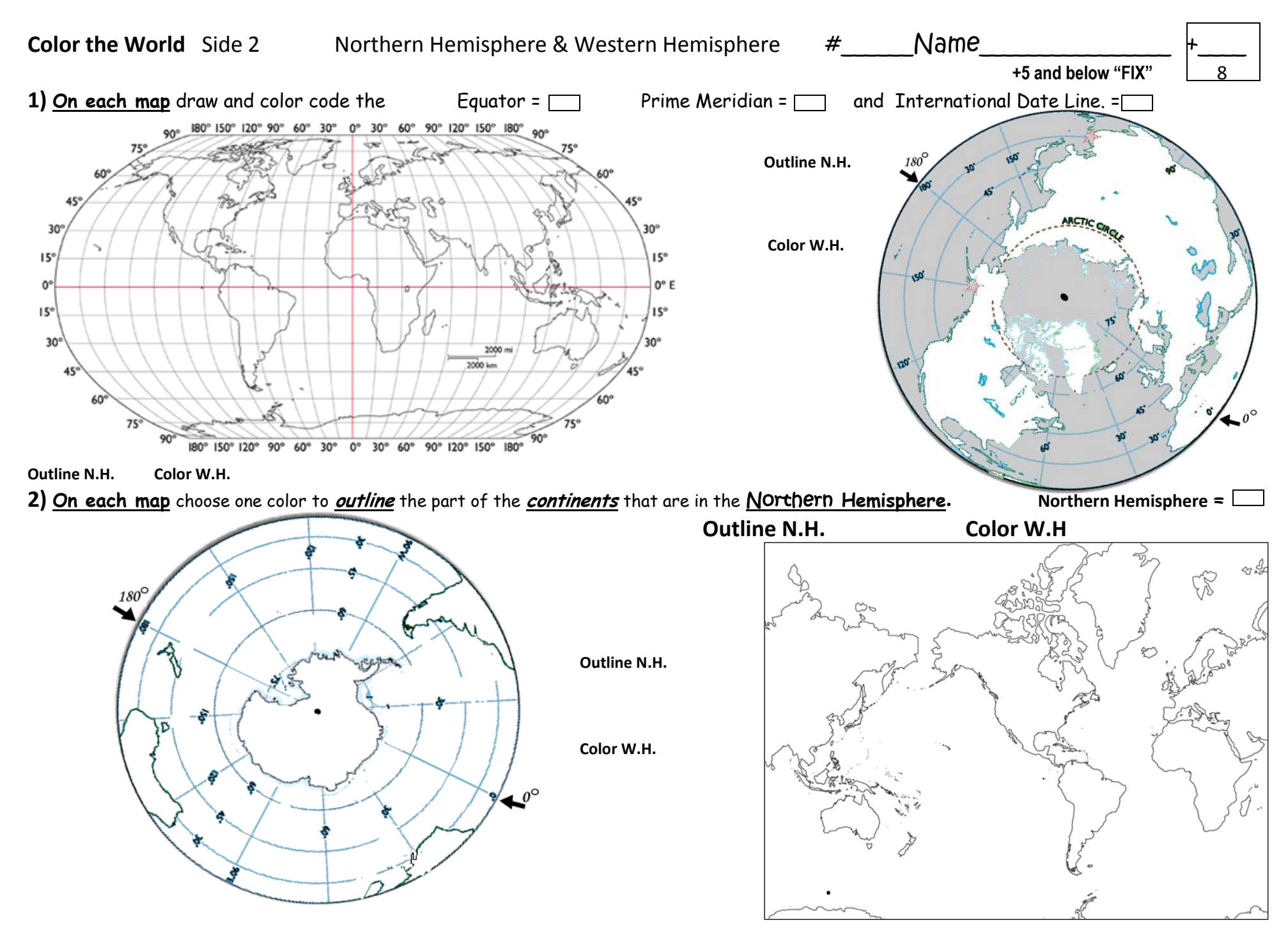

**3)** Now choose a new color to **color** the part of the **continents** that are in the Western **Hemisphere** for **each map**. **Western Hemisphere** =